# XREF command

2452 GstarCAD MY /KW August 25, 2021 CAD Commands 0 1084

The **XREF** command is used to activate the EXTERNALREFERENCES command.

**Command Access:** 

**Command**: XREF

**Function Description:** 

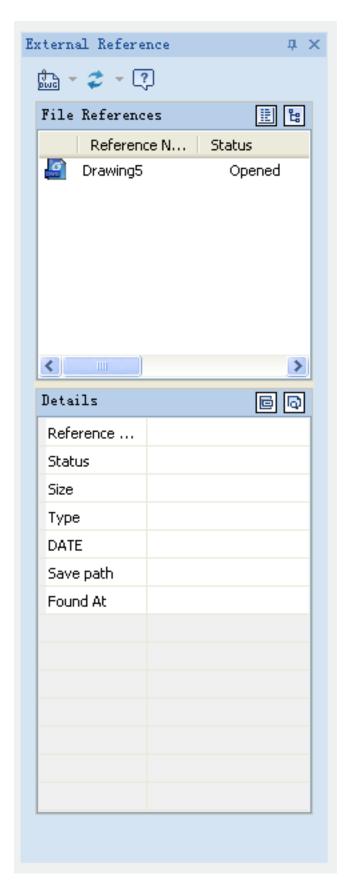

The Xref Manager dialog box is used to edit and control external reference in current drawing.

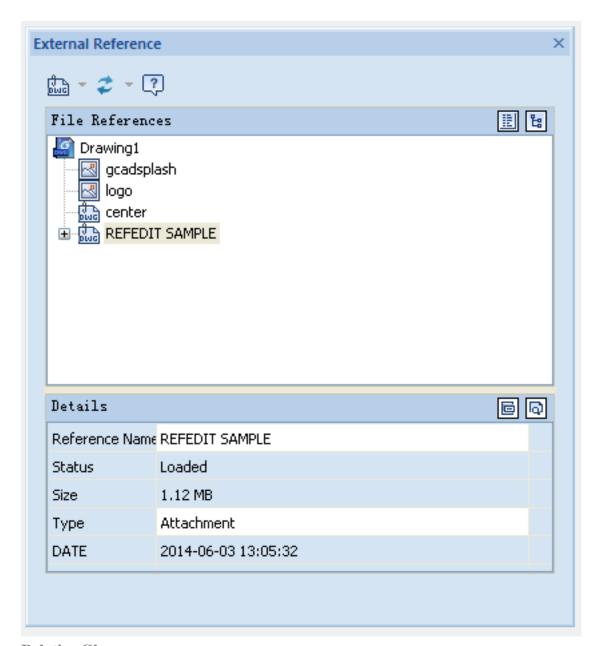

## **Relative Glossary:**

## List view:

External references in current drawing are displayed in two ways: list view and tree view.

## **Reference Name:**

The reference name column always displays the current drawing as the first entry, followed by additional attached files that are listed in the order they were attached.

#### **Status:**

The status of the referenced file.

#### Size:

The size of the attached file reference.

## Type:

The type of external reference file.

#### DATA:

The date when the referenced file was created or last saved.

# Save path:

Display the path that is saved with the drawing when the referenced file is attached.

## Tree view:

Display the path that is saved with the drawing when the referenced file is attached.

## Attach:

Open the Dialog Box corresponding to the selected reference type.

# Found At:

Display the full path of the currently selected file reference. This is where the referenced file is actually found and is not necessarily the same as the saved path.

Online URL: <a href="https://kb.gstarcad.com.my/article/xref-command-2452.html">https://kb.gstarcad.com.my/article/xref-command-2452.html</a>